## **Hewlett Packard Enterprise**

# HPE 3PAR Management Console 4.7.2 Release Notes

#### **Abstract**

This document provides the release notes for the HPE 3PAR Management Console (MC) . The information in this document is intended for use by Hewlett Packard Enterprise customers, partners, and Hewlett Packard Enterprise field representatives.

Part Number: QL226-99312 Published: August 2016 Edition: 1

#### © Copyright 2016 Hewlett Packard Enterprise Development LP

The information contained herein is subject to change without notice. The only warranties for Hewlett Packard Enterprise products and services are set forth in the express warranty statements accompanying such products and services. Nothing herein should be construed as constituting an additional warranty. Hewlett Packard Enterprise shall not be liable for technical or editorial errors or omissions contained herein.

Confidential computer software. Valid license from Hewlett Packard Enterprise required for possession, use, or copying. Consistent with FAR 12.211 and 12.212, Commercial Computer Software, Computer Software Documentation, and Technical Data for Commercial Items are licensed to the U.S. Government under vendor's standard commercial license.

Links to third-party websites take you outside the Hewlett Packard Enterprise website. Hewlett Packard Enterprise has no control over and is not responsible for information outside the Hewlett Packard Enterprise website.

#### **Acknowledgments**

Microsoft® and Windows® are either registered trademarks or trademarks of Microsoft Corporation in the United States and/or other countries.

Java® and Oracle® are registered trademarks of Oracle and/or its affiliates.

Adobe® and Acrobat® are trademarks of Adobe Systems Incorporated.

All other trademarks and registered trademarks are owned by their respective owners.

## **Description**

The HPE 3PAR Management Console (MC) allows users to administer all 3PAR StoreServ Storage systems from a single management window, including remote systems used for replication. A single screen provides a dashboard view of all connected 3PAR StoreServ Storage systems, regardless of model, as well as graphical charts and tables representing important system data and remote replication configurations.

#### Update recommendation

Update recommendation: Recommended

#### Supersede information

Supersedes: 3PAR Management Console 4.7.1

#### Product models

This release applies to the following 3PAR StoreServ Storage systems:

- 3PAR StoreServ 7200 Storage
- 3PAR StoreServ 7400 Storage
- 3PAR StoreServ 7450 Storage
- 3PAR StoreServ 8200 Storage
- 3PAR StoreServ 8400 Storage
- 3PAR StoreServ 8440 Storage
- 3PAR StoreServ 8450 Storage
- 3PAR StoreServ 10400 Storage
- 3PAR StoreServ 10800 Storage
- 3PAR StoreServ 20450 Storage
- 3PAR StoreServ 20800 Storage
- 3PAR StoreServ 20850 Storage
- 3PAR StoreServ T-class Storage
- 3PAR StoreServ F-class Storage

### Operating systems

This release is supported on the following operating systems:

- Microsoft Windows Server 2008 R2
- Microsoft Windows Server 2012
- Microsoft Windows Server 2012 R2
- Microsoft Windows Storage Server 2012 R2
- Microsoft Windows 7 (all editions)
- Microsoft Windows 8.1 (all editions except Windows RT)
- Red Hat Enterprise Linux 5
- Red Hat Enterprise Linux 6

#### Languages

Languages supported in this release:

- English
- Japanese

#### Fixes

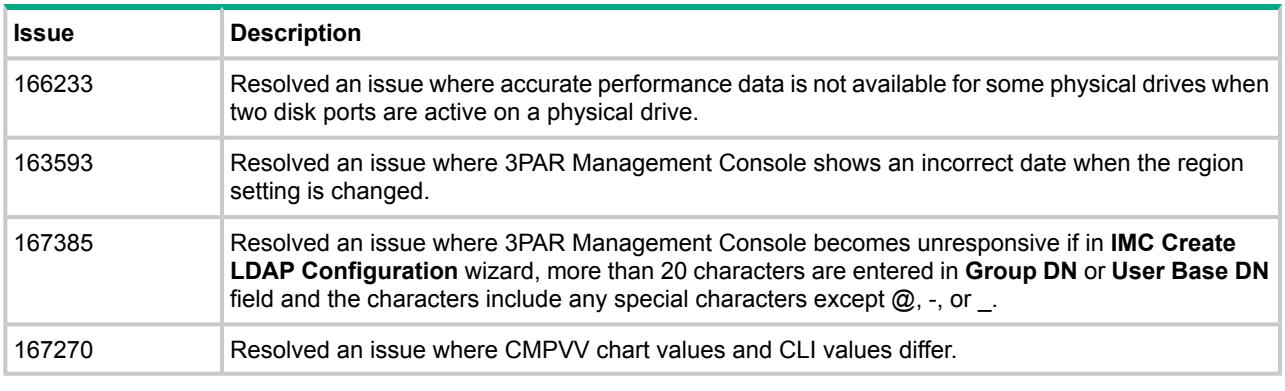

#### Discontinued releases

3PAR MC 4.7 is the final major release of this product. With the release of the 3PAR OS 3.2.2, the 3PAR StoreServ Management Console (SSMC) is the default management tool for 3PAR arrays that support 3PAR OS 3.2.2 or later.

#### Issues and workarounds

#### Unable to edit battery serial number and expiration date (Issue ID 134929)

3PAR Management Console does not support editing the battery serial number and expiration date. In most cases, you cannot edit the fields (greyed out). Even if you are able to edit the fields, the GUI displays an error after you accept the change.

#### Issue with schedule creation when 3PAR Management Console and inserv are in different time zone (Issue ID 134041)

Creating Scheduled Virtual Copies on servers located in earlier time zones than the 3PAR Management Console can cause a scheduling conflict for virtual copies.

**Workaround:** Use the 3PAR CLI configure a specific schedule for machines in different time zones.

#### Support for converting existing 1-1 to Synchronous Long Distance (SLD) configuration (Issue ID 48421)

3PAR Management Console does not currently support conversion of an existing remote copy 1-1 configuration to an SLD configuration.

**Workaround:** Use the CLI to convert a 1-1 configuration to an SLD configuration.

#### Cannot create direct RW snapshots (RWSS) from a group of baseVVs (Issue ID 79230)

3PAR Management Console creates read-only (RO) snapshots if specified virtual volumes are read-write (RW). InServ 3.2.1 supports the creation of RW snapshots from RW bases (or snapshots), instead of only from RO snapshots. See issue 66707 for more information.

**Workaround:** Use the creategroupsv CLI command.

For additional information on this and other commands, see **HPE 3PAR [Command](http://www.hpe.com/info/storage/docs) Line Interface [Reference](http://www.hpe.com/info/storage/docs)**. For information about command usage in general, see **HPE [3PAR](http://www.hpe.com/info/storage/docs) OS CLI [Administrator's](http://www.hpe.com/info/storage/docs) Manual**.

#### Minimal Disruptive Migration for Windows 2003 (Issue ID 81875)

When using the Peer Motion Manager Migration Data wizard in Peer Motion, the Minimal Disruptive Migration for Windows 2003 shuts down the cluster host before performing the Import Volumes step. The system issues no warning to shut down the cluster host before clicking **Finish**, resulting in non-admitted virtual volumes.

Minimal Disruptive Migration for Windows 2003 involves shutting down the cluster host before completing the Import Volumes step on the Migration Data wizard.

#### **Workaround:** None.

HPE 3PAR Management Console user interface LDAP configuration wizard stops working. (Issue ID 83921)

The 3PAR Management Console user interface LDAP configuration wizard sometimes stops working if users enter characters quickly and randomly into the Group DN or User Group DN fields.

**Workaround:** Type slowly when entering data into these fields.

System manager panel selects multiple manager panes at the same time (Issue ID 91536)

When selecting one manager pane in the system manager panel, the system sometimes selects additional panes. This might occur more frequently on Microsoft Windows 8 systems.

**Workaround:** Resize the 3PAR Management Console manager panel.

Peer Motion fails to produce an error message when the destination user CPG size is insufficient (Issue ID 98150)

Calculate disk CPG space to ensure that there is sufficient space for all the volumes added.

**Workaround:** You can fix the disk issue at the destination system and resume the import operation for the remaining volumes.

#### Peer Motion fails to start import on all the volumes (Issue ID 98255)

When an import operation is disrupted, Peer Motion fails to initiate and import all volumes.

**Workaround:** Cancel the Import function or complete the import function before beginning a new import.

#### Management Console unexplained event filter behavior when displaying events (Issue ID 142167)

Management Console event reporting is limited to retrieving first 5000 events from the start of the selection date and time. Additional filtering on events is limited to these events as well. This limitation is as per the design to avoid memory issues and to maintain acceptable performance.

#### Installation instructions

To install 3PAR Management Console, go to the 3PAR StoreServ page on **HPE [Software](http://www.hpe.com/support/softwaredepot) Depot**. For more information about using 3PAR Management Console to manage your 3PAR storage system, see the 3PAR Management Console online help.

 $\mathbb{O}$ **IMPORTANT:** 3PAR MC 4.7 is the final major release of this product. With the release of the 3PAR OS 3.2.2, the 3PAR StoreServ Management Console (SSMC) is the default management tool for 3PAR arrays that support 3PAR OS 3.2.2 or later.

## Documentation feedback

Hewlett Packard Enterprise is committed to providing documentation that meets your needs. To help us improve the documentation, send any errors, suggestions, or comments to Documentation Feedback (**[docsfeedback@hpe.com](mailto:docsfeedback@hpe.com)**). When submitting your feedback, include the document title, part number, edition, and publication date located on the front cover of the document. For online help content, include the product name, product version, help edition, and publication date located on the legal notices page.